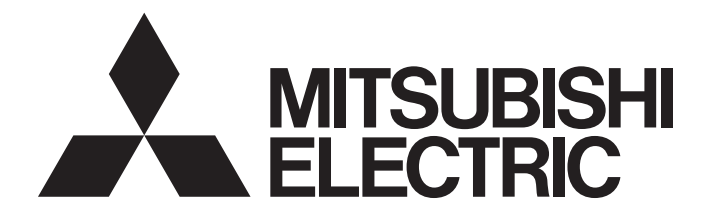

## **Programmable Controller**

# **MELSEC iQ R**

MELSEC iQ-R Flexible High-Speed I/O Control Module Function Block Reference

## **CONTENTS**

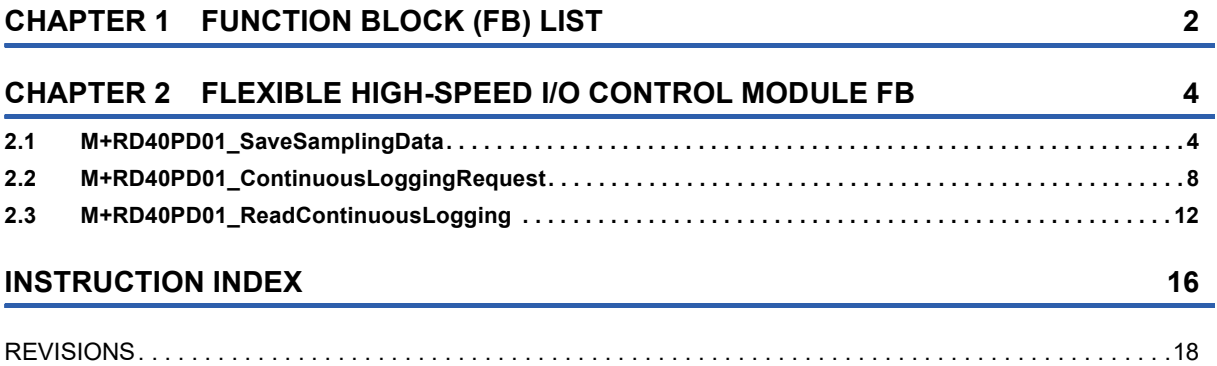

# <span id="page-3-0"></span>**1 FUNCTION BLOCK (FB) LIST**

#### This chapter lists the FB for the MELSEC iQ-R series flexible high-speed I/O control module.

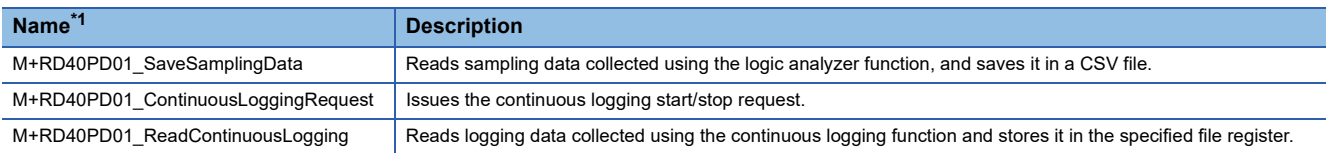

<span id="page-3-1"></span>\*1 Note that this reference does not describe the FB version information which is displayed such as "\_00A" at the end of the FB name.

## <span id="page-5-0"></span>**2 FLEXIBLE HIGH-SPEED I/O CONTROL MODULE FB**

## <span id="page-5-2"></span><span id="page-5-1"></span>**2.1 M+RD40PD01\_SaveSamplingData**

#### **Name**

M+RD40PD01\_SaveSamplingData

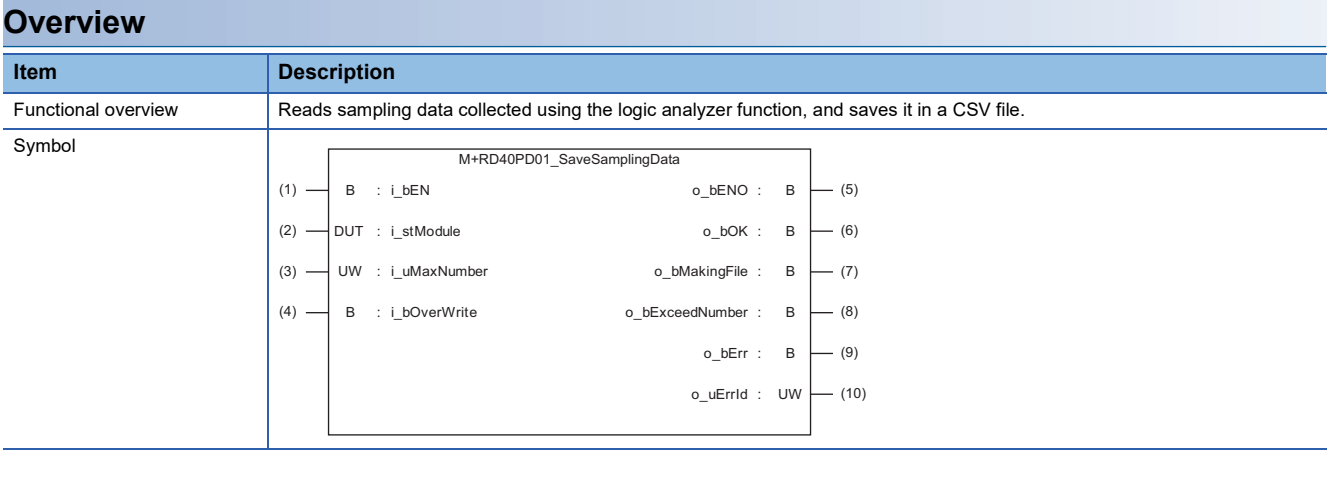

#### **Labels**

#### ■**Input labels**

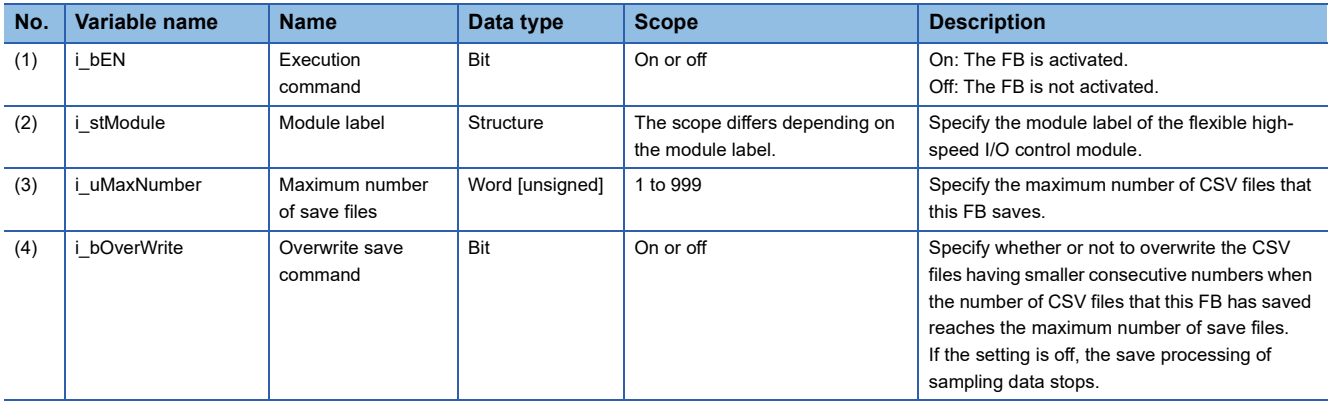

#### ■**Output labels**

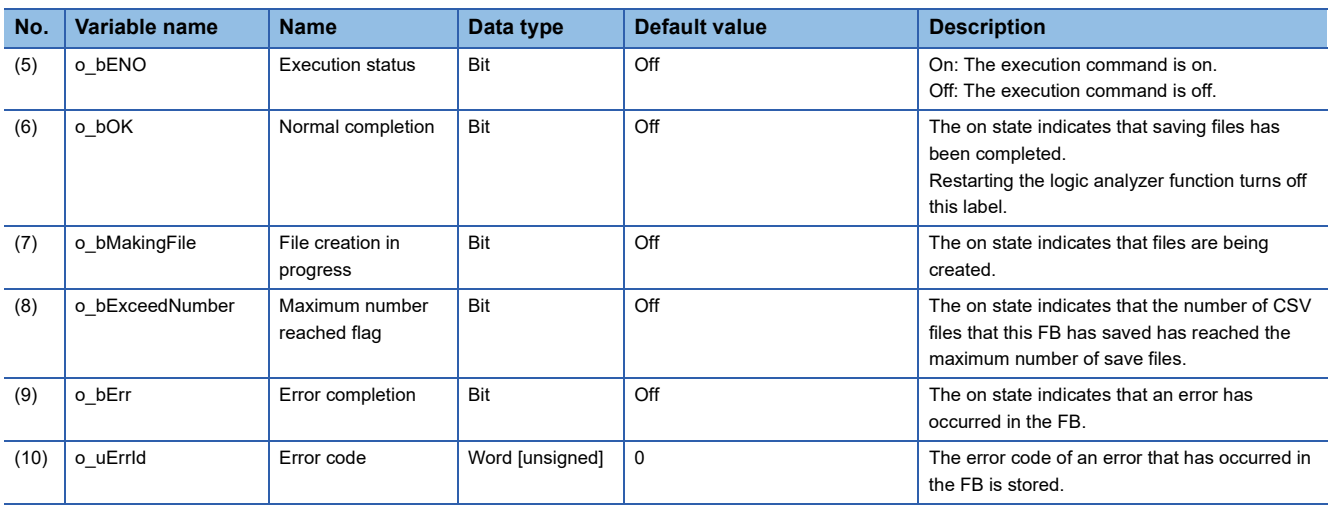

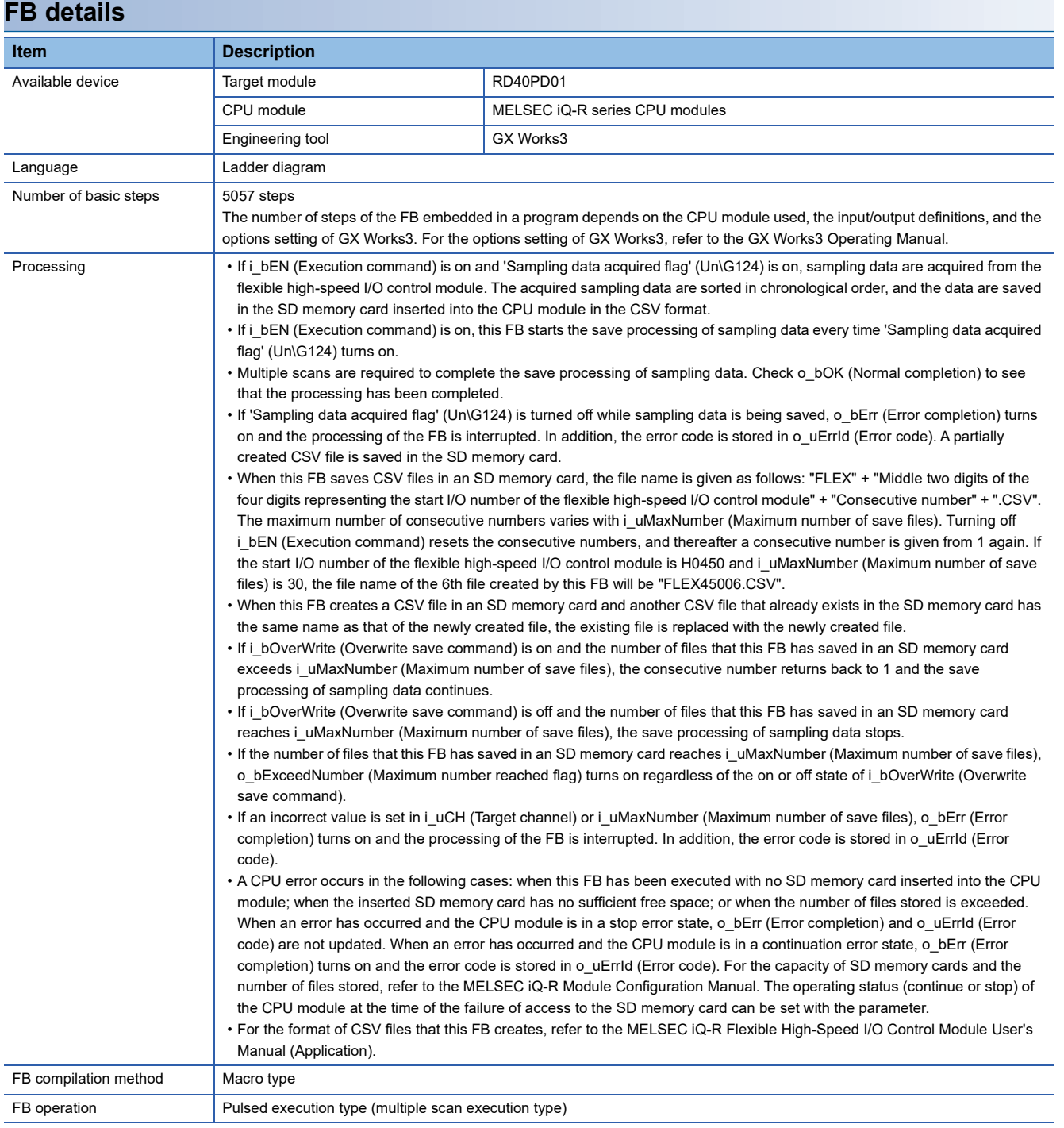

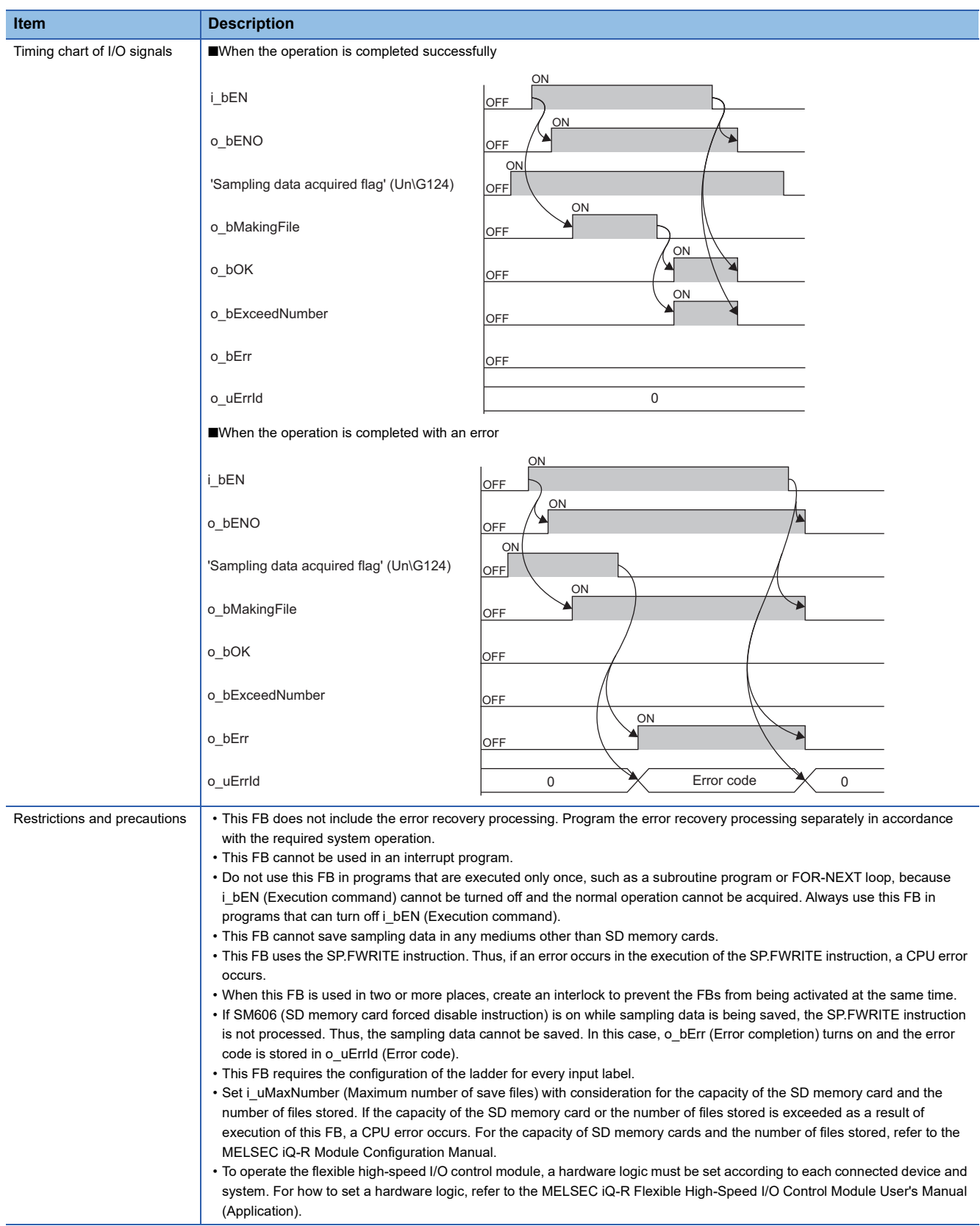

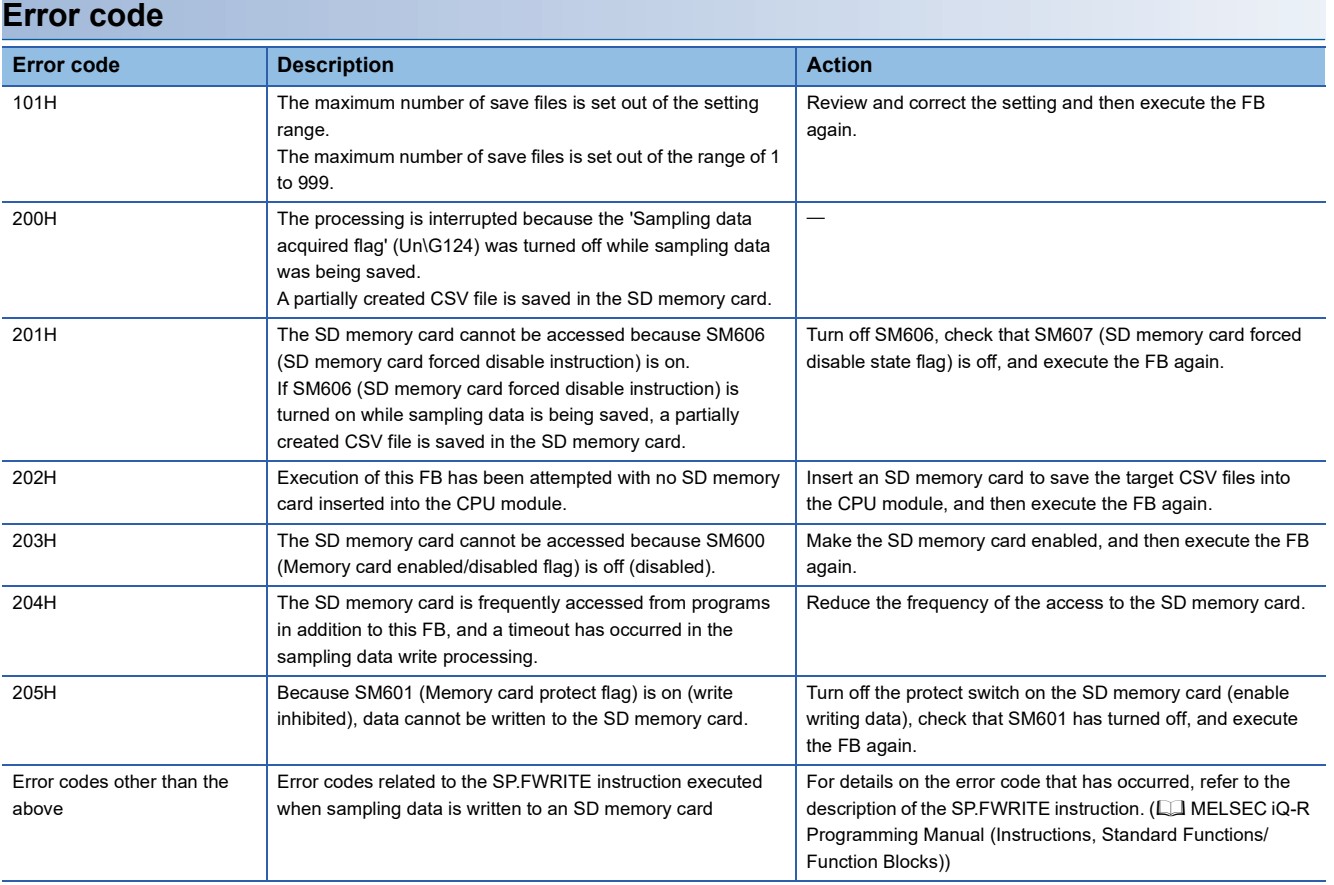

#### <span id="page-9-1"></span><span id="page-9-0"></span>**Name**

M+RD40PD01\_ContinuousLoggingRequest

#### **Overview**

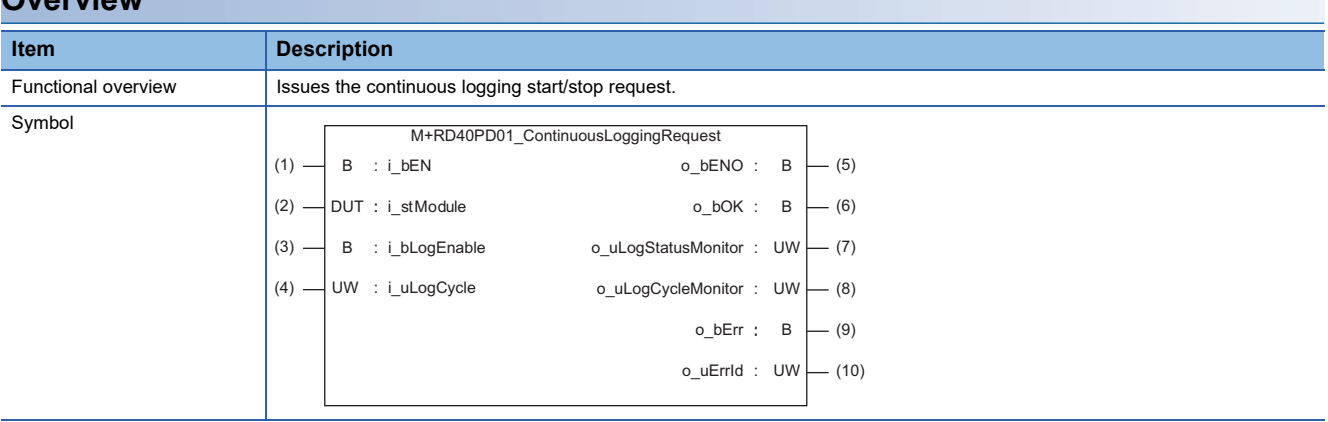

#### **Labels**

#### ■**Input labels**

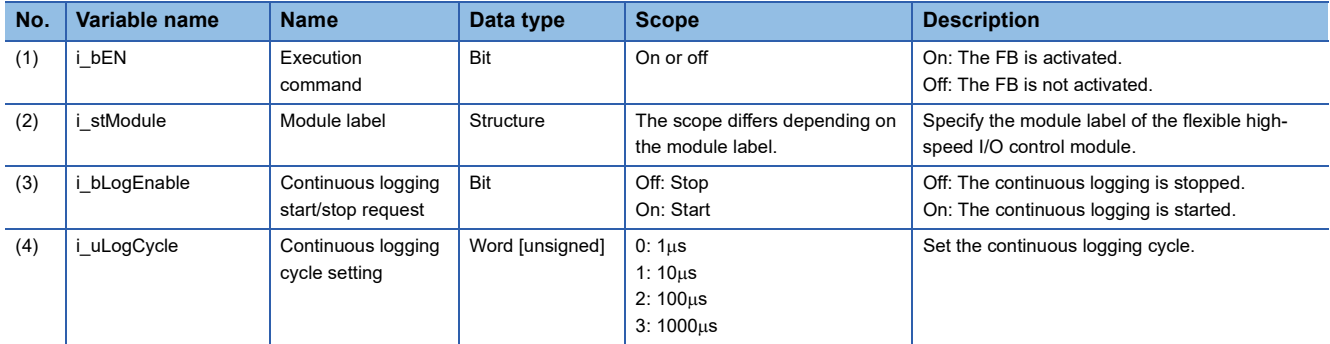

#### ■**Output labels**

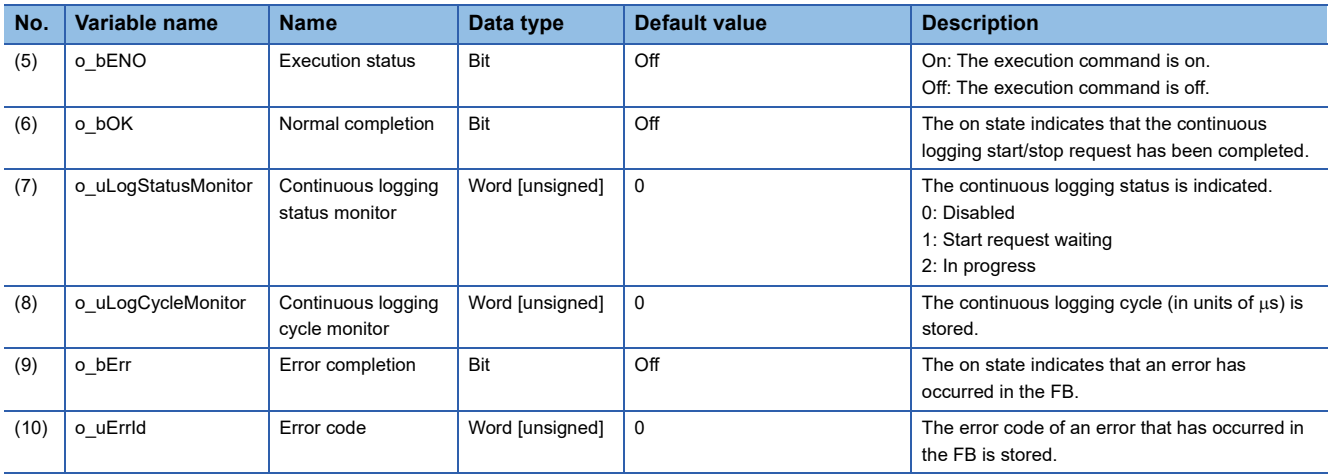

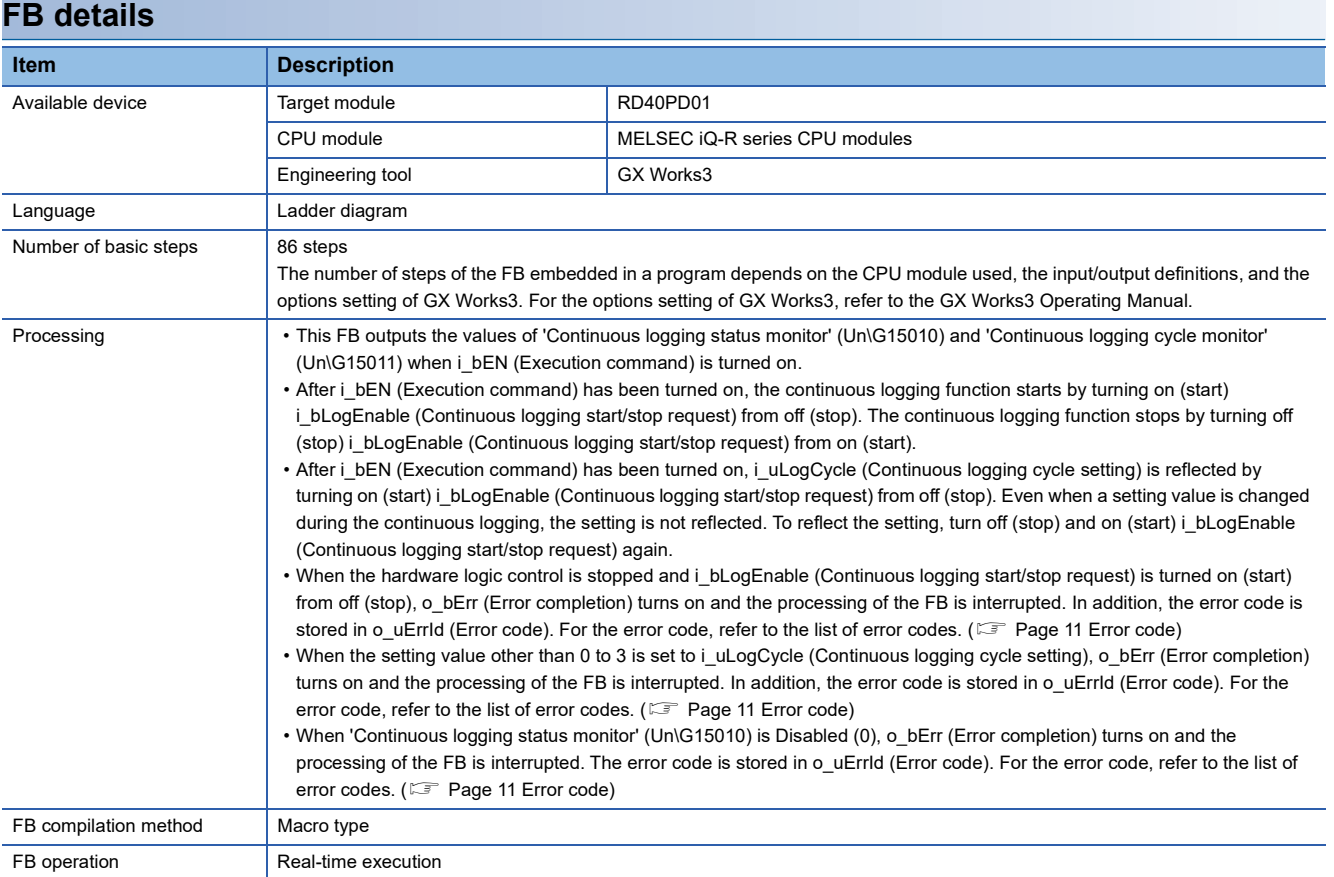

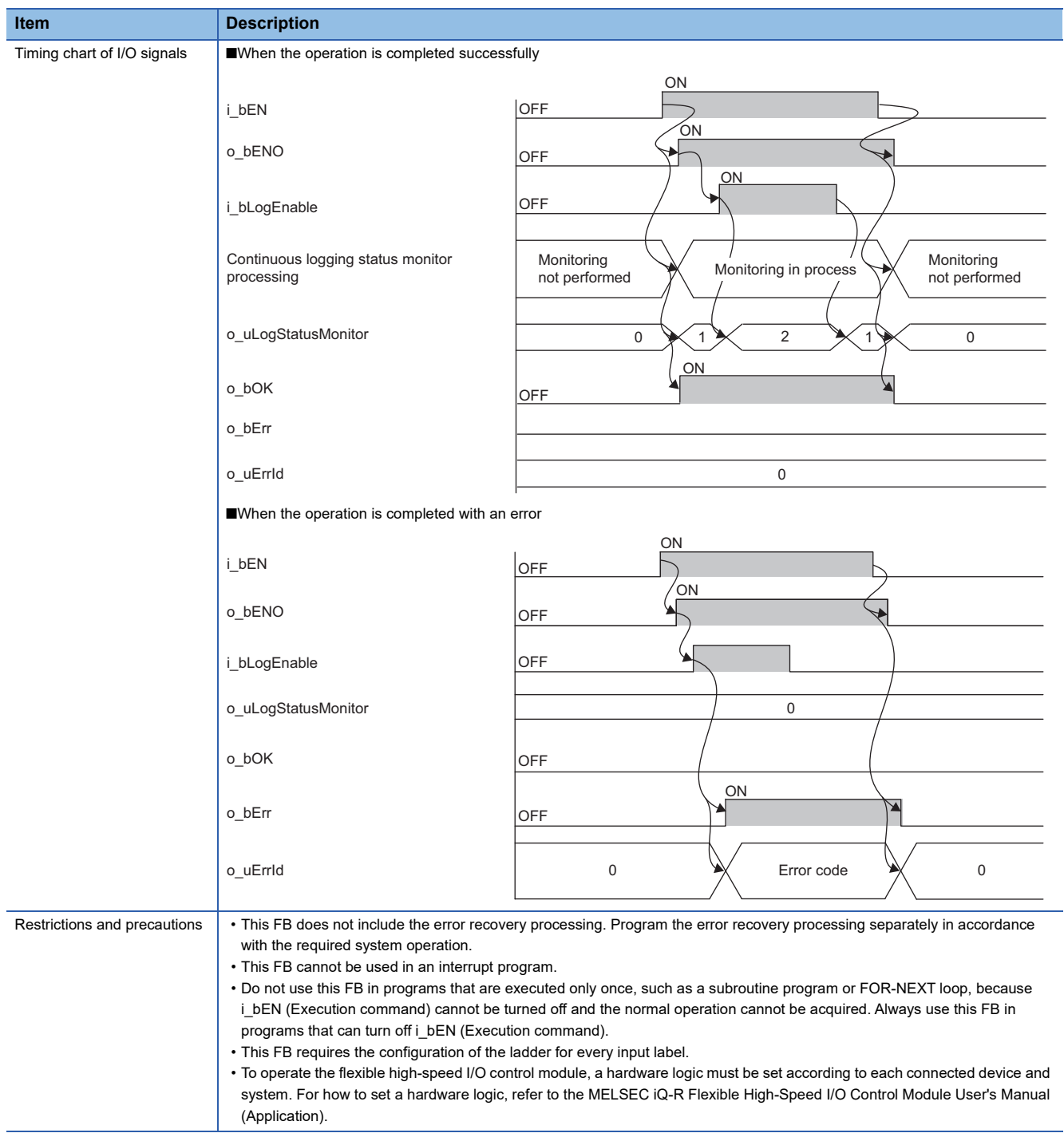

<span id="page-12-0"></span>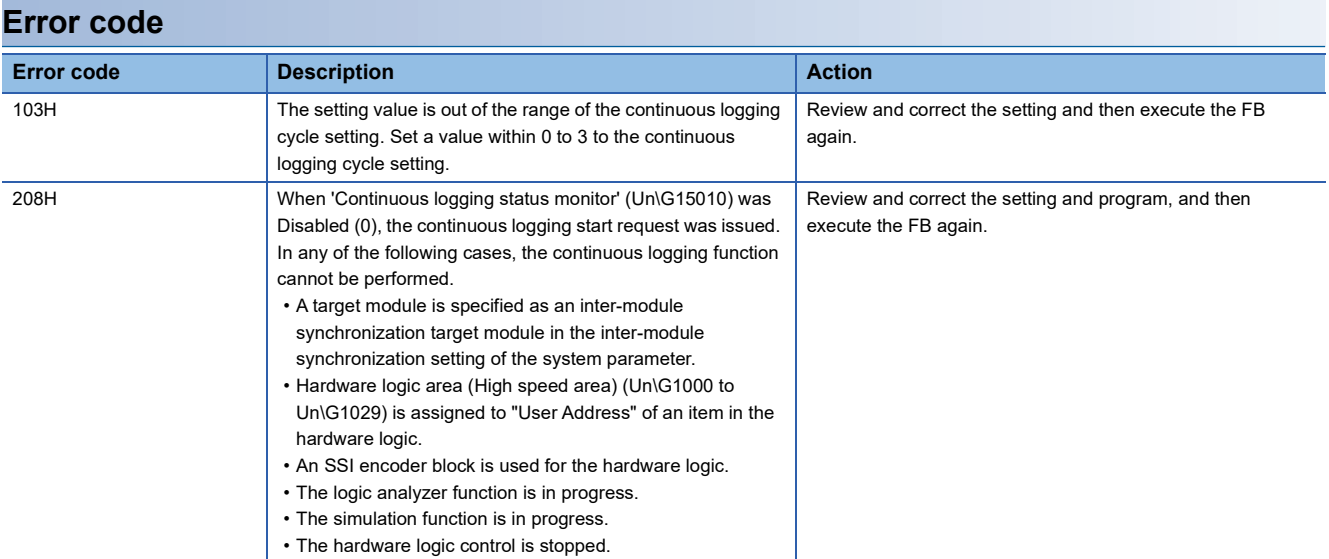

#### <span id="page-13-1"></span><span id="page-13-0"></span>**Name**

#### M+RD40PD01\_ReadContinuousLogging

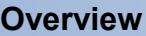

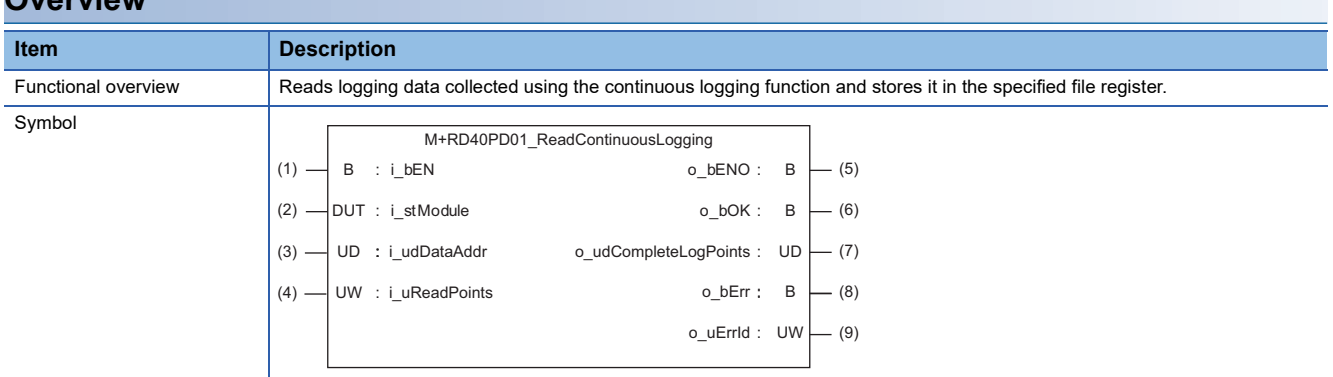

#### **Labels**

#### ■**Input labels**

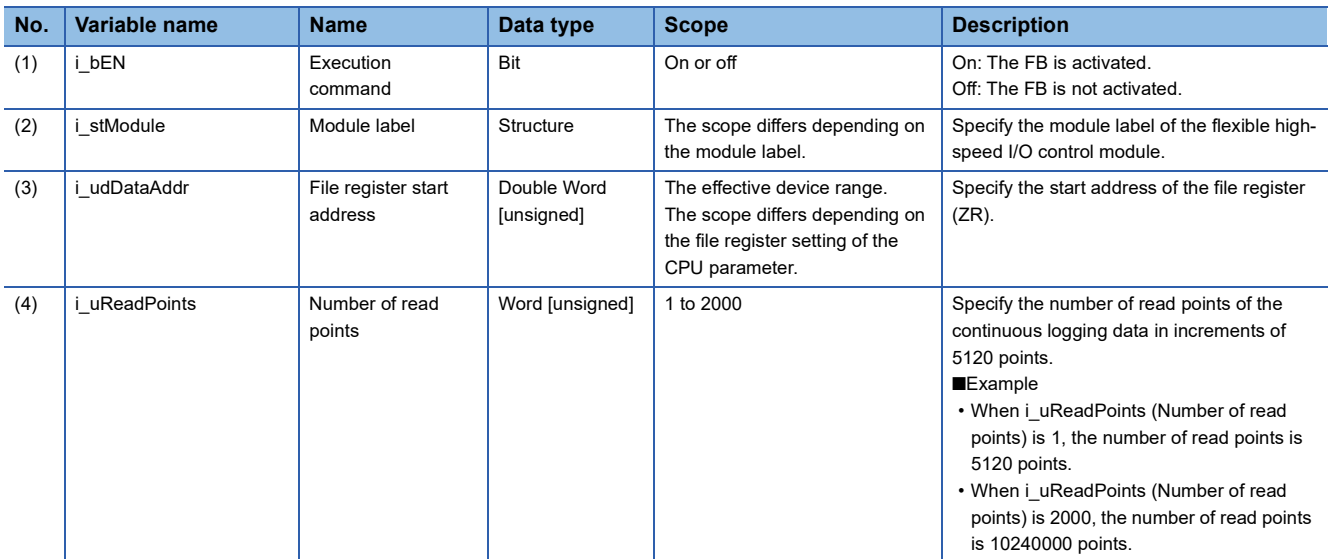

#### ■**Output labels**

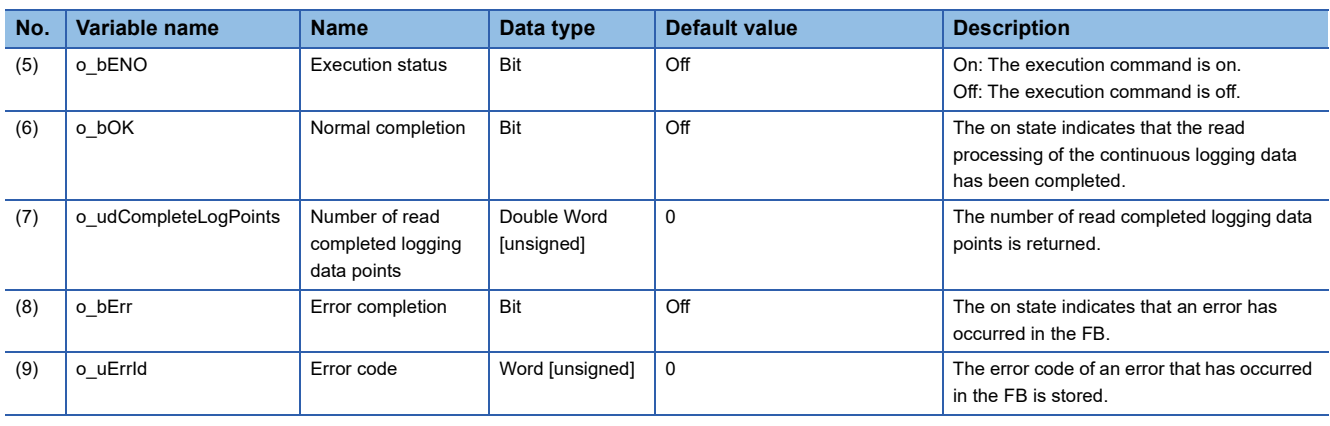

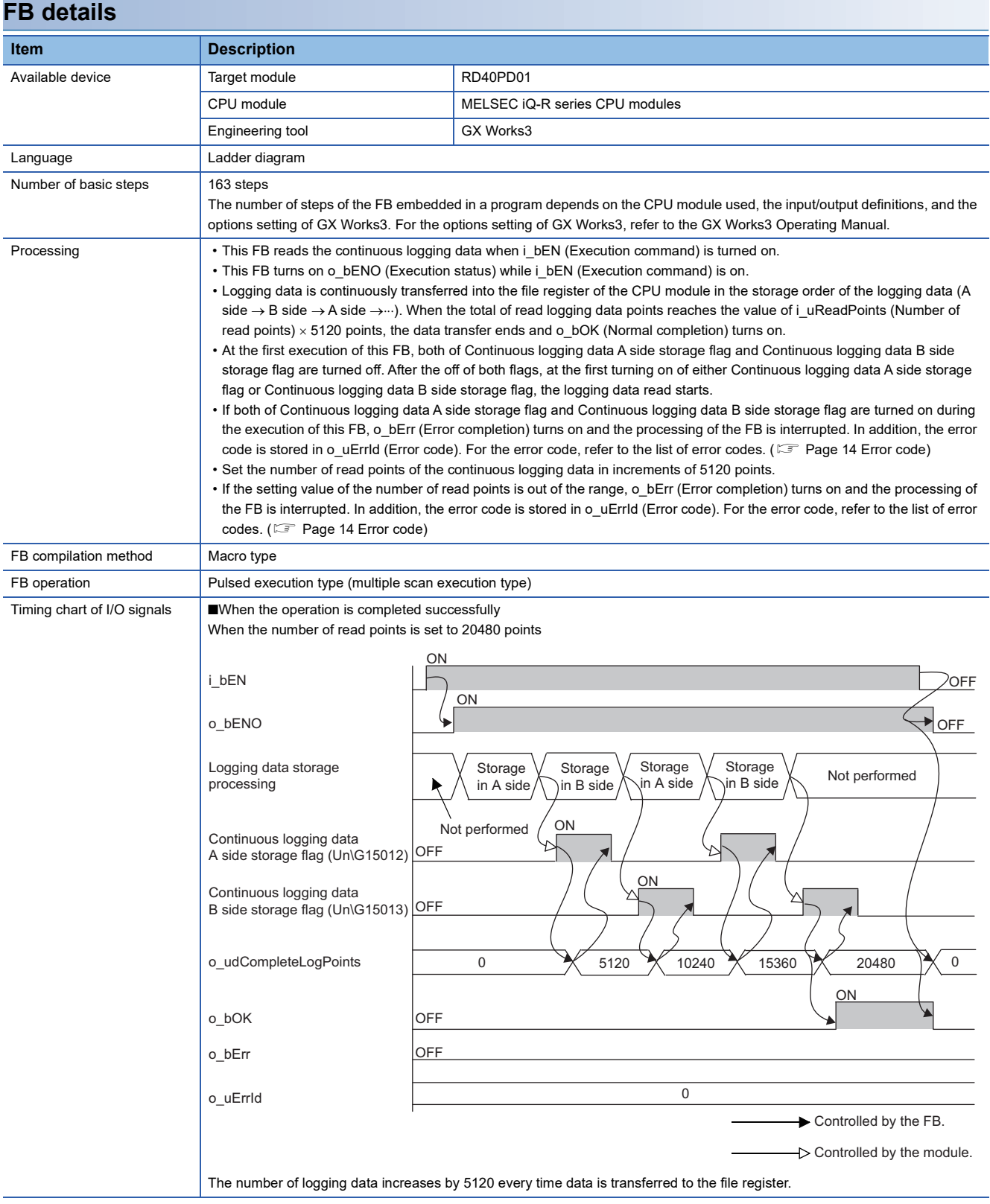

**2**

2 FLEXIBLE HIGH-SPEED I/O CONTROL MODULE FB

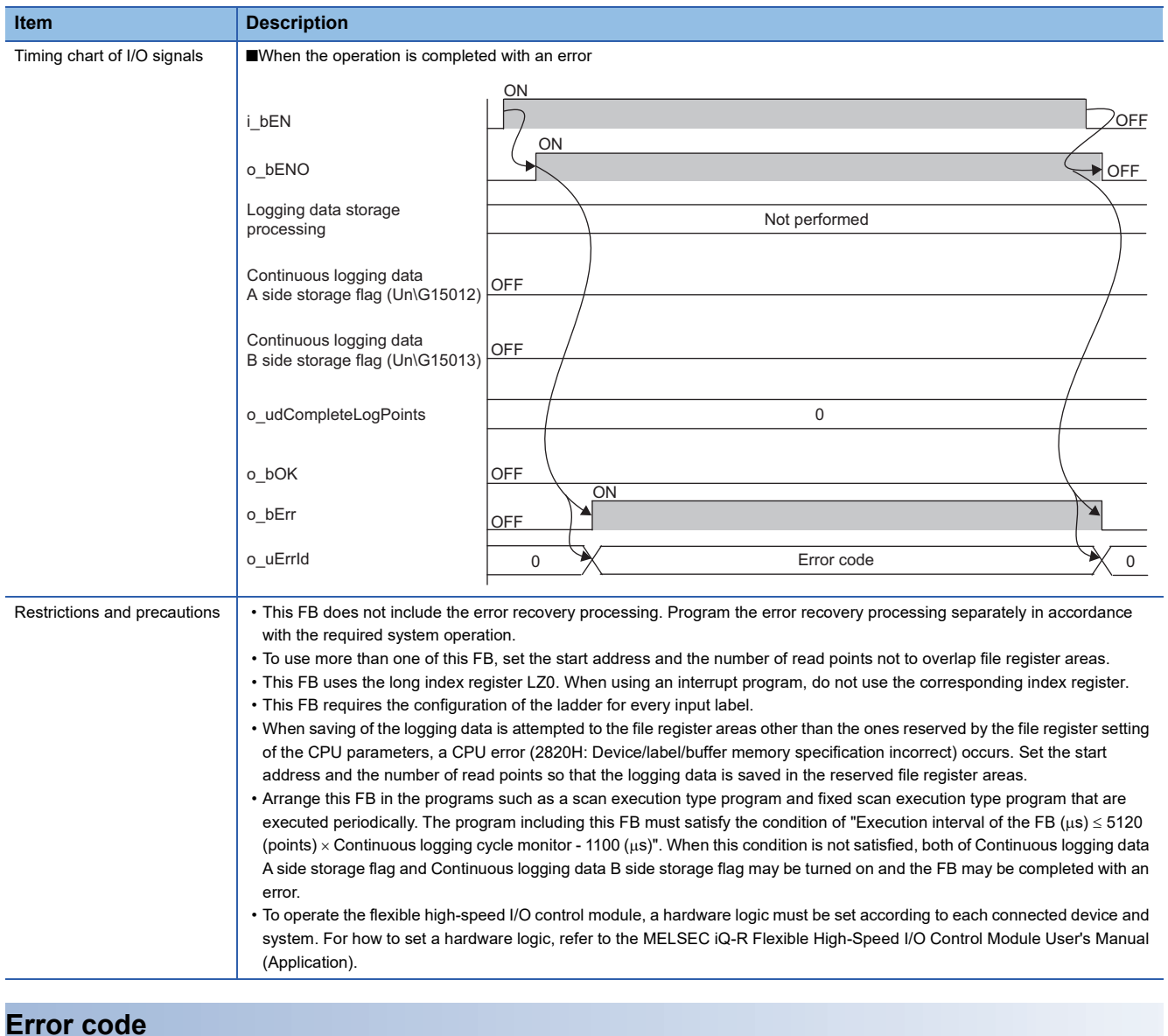

<span id="page-15-0"></span>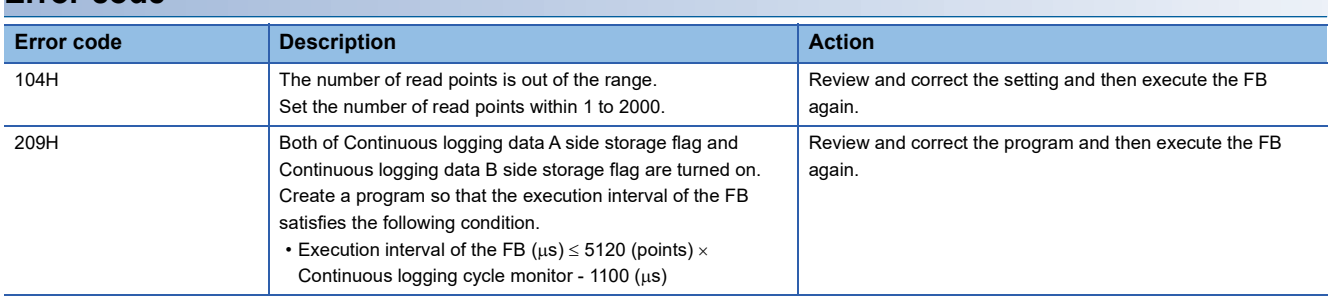

## <span id="page-17-0"></span>**INSTRUCTION INDEX**

#### **M**

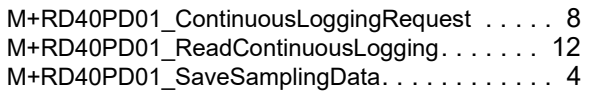

## <span id="page-19-0"></span>**REVISIONS**

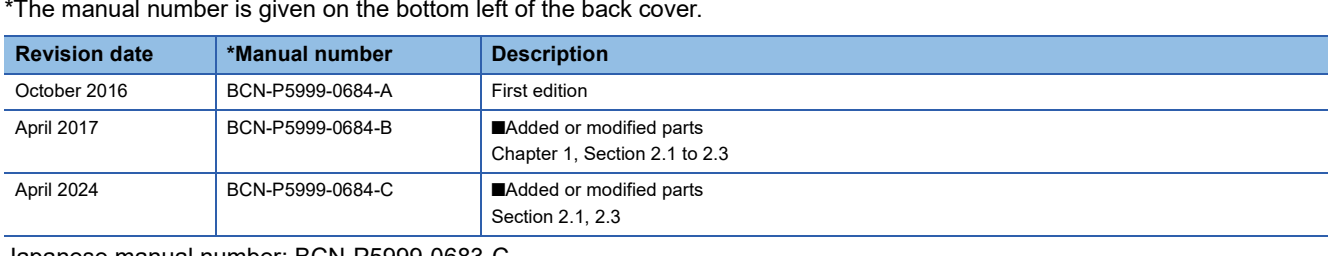

\*The manual number is given on the bottom left of the back cover.

<span id="page-19-1"></span>Japanese manual number: BCN-P5999-0683-C

This manual confers no industrial property rights of any other kind, nor does it confer any patent licenses. Mitsubishi Electric Corporation cannot be held responsible for any problems involving industrial property rights which may occur as a result of using the contents noted in this manual.

2016 MITSUBISHI ELECTRIC CORPORATION

[BCN-P5999-0684-C](#page-19-1)(2404)MEE

### **MITSUBISHI ELECTRIC CORPORATION**

HEAD OFFICE: TOKYO BLDG., 2-7-3, MARUNOUCHI, CHIYODA-KU, TOKYO 100-8310, JAPAN NAGOYA WORKS: 1-14, YADA-MINAMI 5-CHOME, HIGASHI-KU, NAGOYA 461-8670, JAPAN

When exported from Japan, this manual does not require application to the Ministry of Economy, Trade and Industry for service transaction permission.

Specifications subject to change without notice.